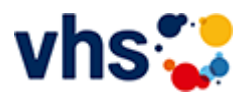

## Kochkurse

Ernährungsbildung ist eine tragende Säule der praktischen Gesundheitsbildung an der Volkshochschule. Es werden Kompetenzen zu Ernährung und Essen vermittelt, welche die Gesundheit und Leistungsfähigkeit fördern.

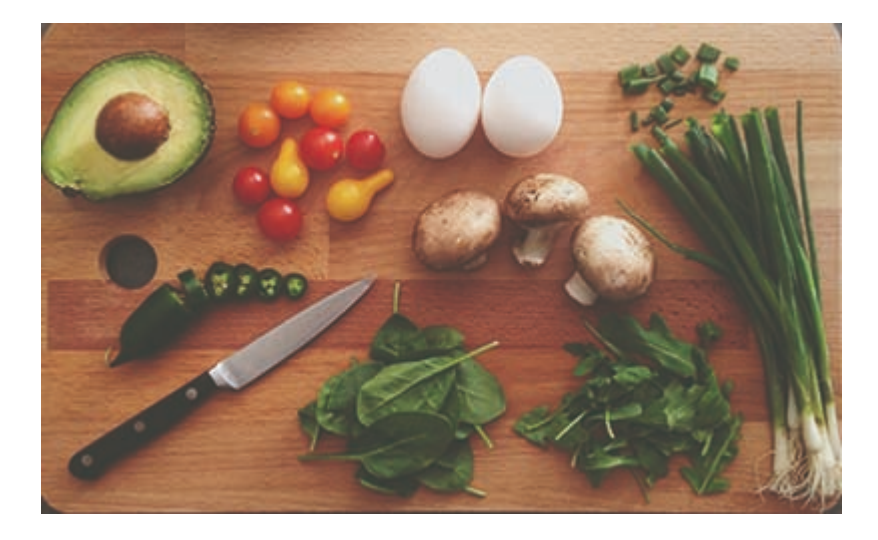

Einsteigerinnen und Einsteiger lernen grundlegende Kochtechniken und Abläufe in der Küche kennen, Fortgeschrittene reisen kulinarisch durch fremde Länder und erfahren nebenbei Wissenswertes über Land und Leute. Außerdem vermitteln die fachkundigen Kursleiterinnen und Kursleiter Kenntnisse zur Lebensmittelkunde und zur gesunden Ernährung. Das Lernen in der Gruppe, der Austausch untereinander und das gemeinsame Essen runden jeden Kochkurs ab.

Teilnehmende werden gebeten Schürze, Geschirrtuch, scharfes Messer, Behälter für Reste sowie Schreibzeug und ein eigene Getränke mit zu bringen.

### [Kursbereiche](https://www.vhs-lu.de/fachbereiche/gesundes-leben/kochkurse?kathaupt=1&kathauptname=Kursbereiche&cHash=b1c90f262ef4b1afc09df146dae18be0) >> [EDV](https://www.vhs-lu.de/fachbereiche/gesundes-leben/kochkurse?kathaupt=1&katid=573&cHash=7adc88488d1901950623c0f3a27918fd) >> [MS Office Anwendungen](https://www.vhs-lu.de/fachbereiche/gesundes-leben/kochkurse?kathaupt=1&katid=587&katname=MS%20Office%20Anwendungen&katvaterid=573&cHash=ee7b39cefd82b0057b4bd151a901bbda) >> Details

## Details zu Kurs 241JA50003 Word: Professionelle Geschäftskorrespondenz nach DIN 5008 Norm

# **Kursnummer 241JA50003**

### **Status**

### **Titel**

**Word: Professionelle Geschäftskorrespondenz nach DIN 5008 Norm**

#### **Info**

Wie gestaltet man das Anschriftenfeld? Wie schreibt man (internationale) Telefonnummern? Wohin kommen Betreff, Datum und Infoblock? Wie ist es mit dem Anlagevermerk? In diesem Kurs erfahren Sie es und erhalten wertvolle Tipps zur professionellen Gestaltung von Brief- und E-Mail-Korrespondenz nach DIN 5008. Inhalt: Überblick der wichtigsten DIN-Regeln (Abkürzungen, Adressen, Telefonnummern, Kalenderdaten, IBAN und BIC, usw.) zur Gestaltung von Brief- und E-Mail-Korrespondenz. Vorkenntnisse: Word-Basiskenntnisse von Vorteil

**Veranstaltungsort** Online-Termine

**Zeitraum** Do. 04.07.2024 - Do. 04.07.2024

**Dauer** 1 Termin

**Uhrzeit 18:30 - 21:30**

**Unterrichtseinheiten** 4 x 45 Minuten

**Kosten 49,00 €**

**Maximale Teilnehmerzahl**

6

**Dozentin** Varzic Biljana

**MELINDE [Kurstage](https://www.vhs-lu.de/kuferweb/programm/?kathaupt=12&knr=241JA50003) V[Anmelden](https://www.vhs-lu.de/fachbereiche/gesundes-leben/kochkurse?kathaupt=5&knradd=241JA50003&schritt=1&cHash=75c0f82d40d1882bcc42c7b36d16355d) II. [In den Warenkorb](https://www.vhs-lu.de/fachbereiche/gesundes-leben/kochkurse?kathaupt=11&katid=587&knr=241JA50003&knradd=241JA50003&kursname=Word%20Professionelle%20Geschaeftskorrespondenz%20nach%20DIN%205008%20Norm&cHash=e4253e34ca866278b4bfbcbd328dbde1) WEmpfehlung** 

**K** [Zurück](javascript:history.back();)